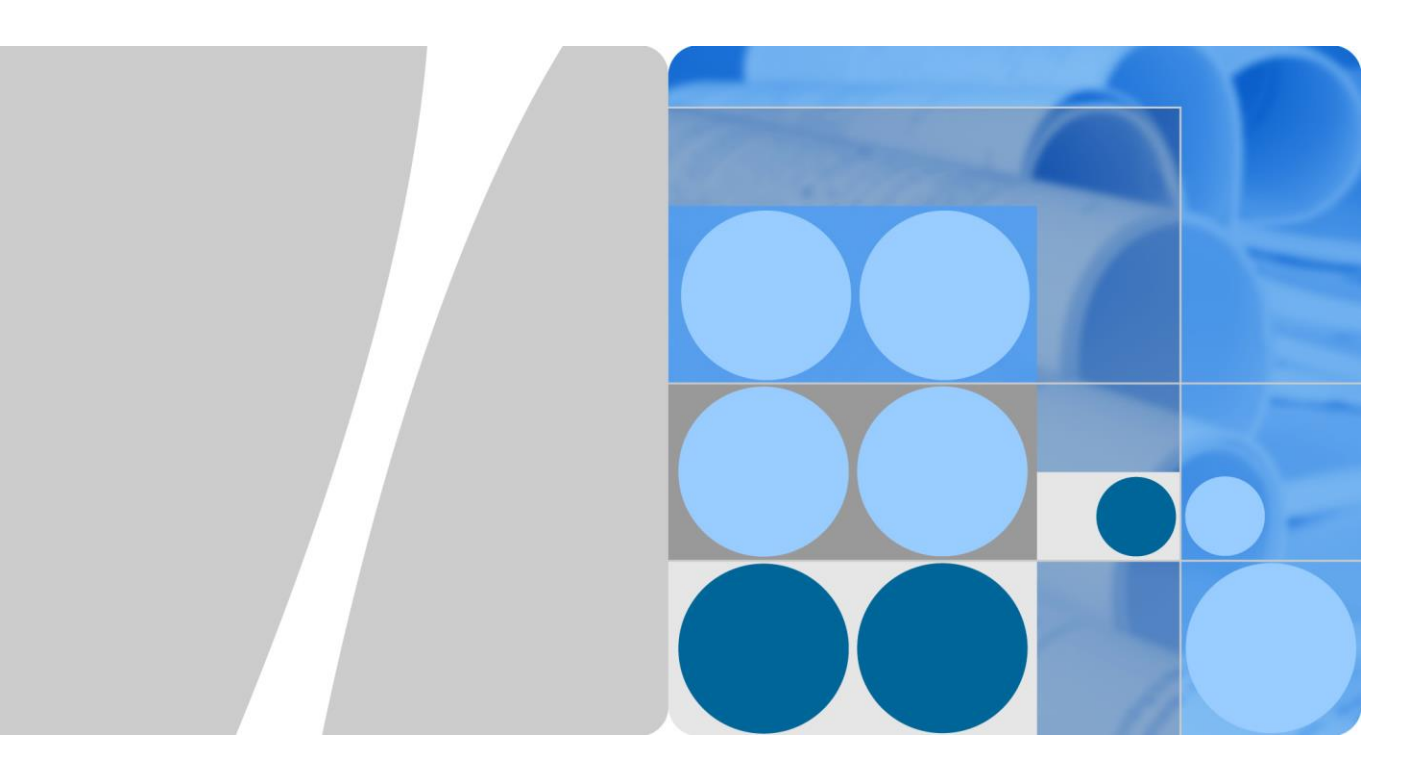

## **SUN2000-(50KTL, 60KTL, 65KTL)-M0**

# **Benutzerhandbuch**

**Ausgabe 05 Datum 2019-12-18**

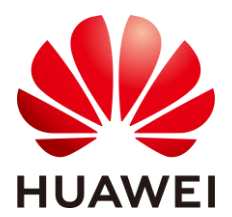

**HUAWEI TECHNOLOGIES CO., LTD.** 

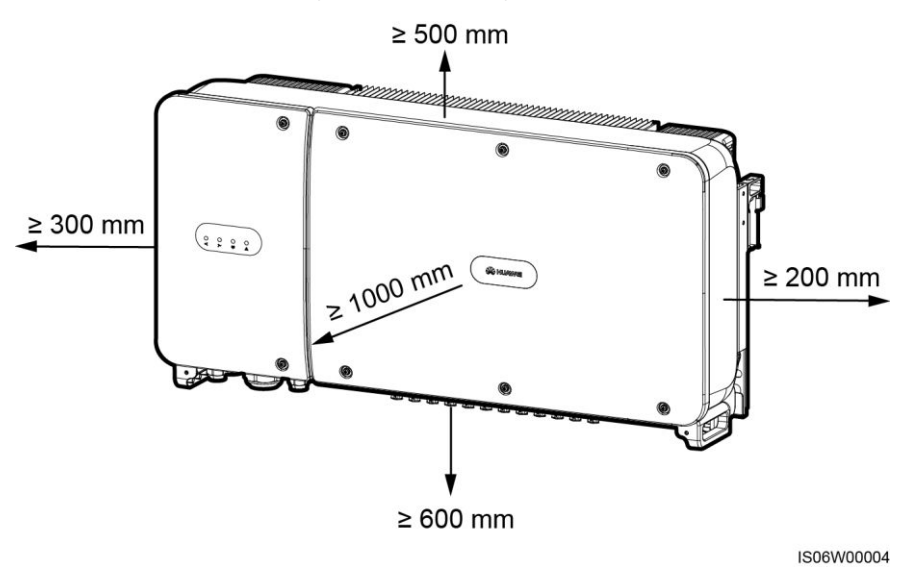

#### **Abbildung 4-2** Anforderungen an die Montageabstände

### **ELI ANMERKUNG**

Um die Montage des SUN2000 an die Montagehalterung, den Anschluss von Kabeln an die Unterseite des SUN2000 und zukünftige Wartungsarbeiten am SUN2000 zu vereinfachen, wird empfohlen, an der Unterseite einen Abstand zwischen 600 mm und 730 mm einzuhalten. Wenn Sie Fragen zu Abständen haben, wenden Sie sich an einen lokalen Mitarbeiter der technischen Kundenbetreuung.

#### **Abbildung 4-3** Montageneigungen

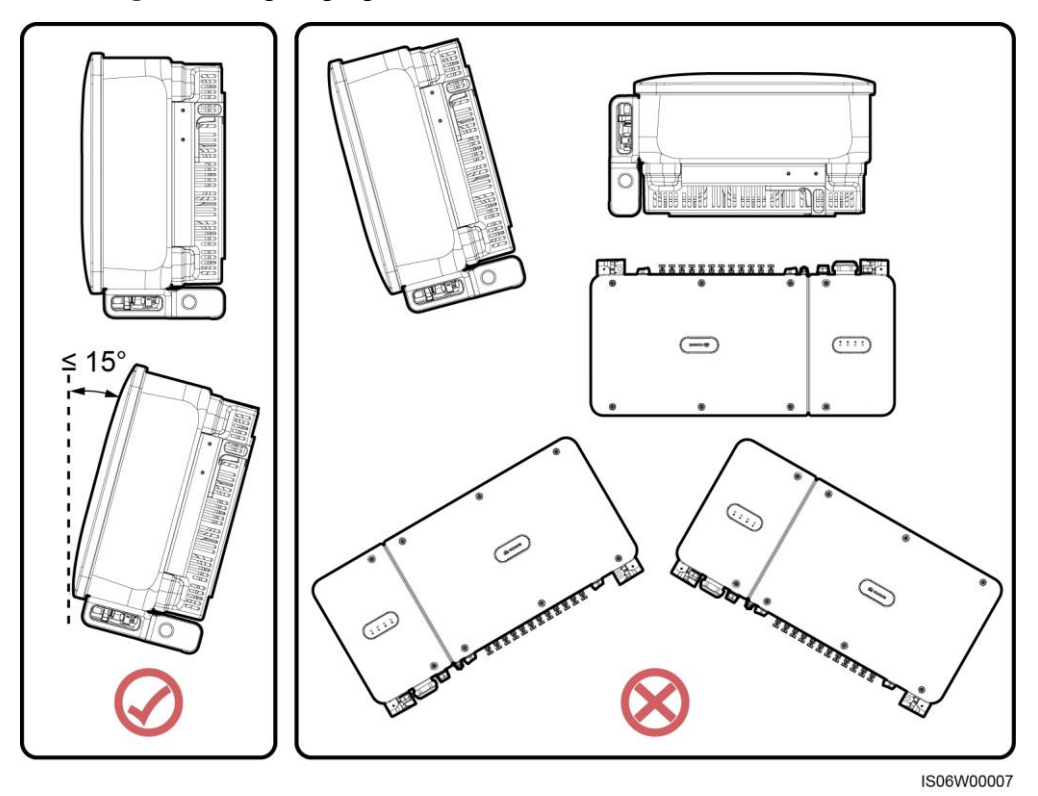